# **Guide to RaDaR2 data entry for Idiopathic Nephrotic Syndrome (INS) patients**

### **Recruiting a patient to RaDaR – INS cohort**

- RaDaR2 accessed via log in[: https://nww.radar.nhs.uk](https://nww.radar.nhs.uk/) (NHS computers only) For **technical support** relating to RaDaR please contact [nbn-tr.radar@nhs.net,](mailto:nbn-tr.radar@nhs.net) or phone 0117 414 8158
- Go to the 'patients' tab and click 'Recruit patient'
- Enter the required details and click 'Search'
- Enter the patient's details manually if their record has not been found
- Select the appropriate Renal Unit and Cohort (diagnosis)
- Confirm the patient has been consented by selecting the 'Consent' check box

#### **For NephroS (Site Type A)**

- Patient need to be additionally added to the NephroS cohort i.e. NephroS patients belong to both INS and NephroS cohorts.
- Go to Cohort tab, scroll down to select NephroS.
- 'From date' is the date of NephroS consent. Cohorts

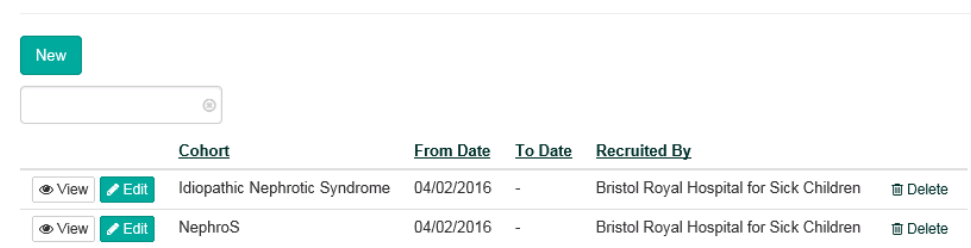

### **For NURTuRE (NephroS – Site Type B)**

#### **New patients**

 Patients need to be added into the NURTuRE-INS cohort (patients belong to 2 cohorts INS and NURTuRE-INS). This is important as this will bring up NURTuRE specific data entry tabs.

#### **Existing NephroS patients (recruited pre-NURTuRE)**

• If a patient consented to NephroS, and then has been resampled for NURTuRE, please use the date of NURTuRE sampling as the from date for NURTuRE-INS. (These patients will belong to 3 cohorts: INS, NephroS, NURTuRE-INS)

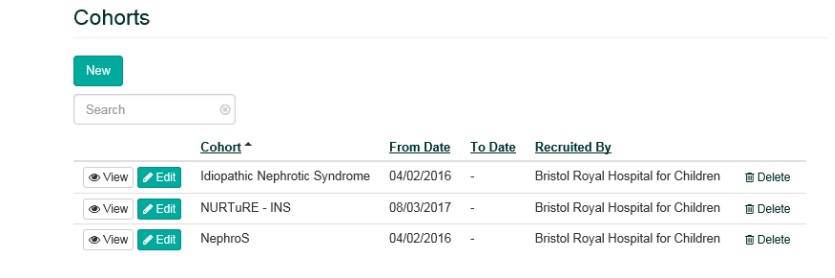

### **All patients**

#### **Patient View**

- If the patient is already on Patient View (PV), their data will be auto populated
- If they are not on PV, contact your local Renal System Administrator and request that 'Send to PV flag is set' and that PV login details are sent out if required
- **This will save you a lot of manual data entry. Ideally patients should be added to PV before RaDaR online registration as this makes registration easier.**
- Anything with a red \* next to it, must be completed before the page can be saved.
- For all data entry, for each tab you need to click on the "New" button (generally top left hand corner)
- **Questions regarding data entry?** Please contact Liz Colby (NephroS Study Coordinator) Liz.Colby@Bristol.ac.uk, 0117 331 3106.

#### **Study Specific Tabs**

- Data entry for RaDaR-INS and NephroS is the same
- There are additional tabs for patients in NephroS-NURTuRE (Site-Type B)

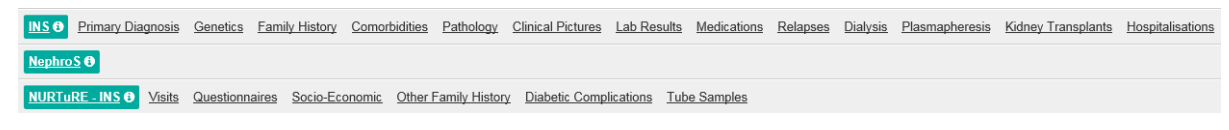

# **Index**

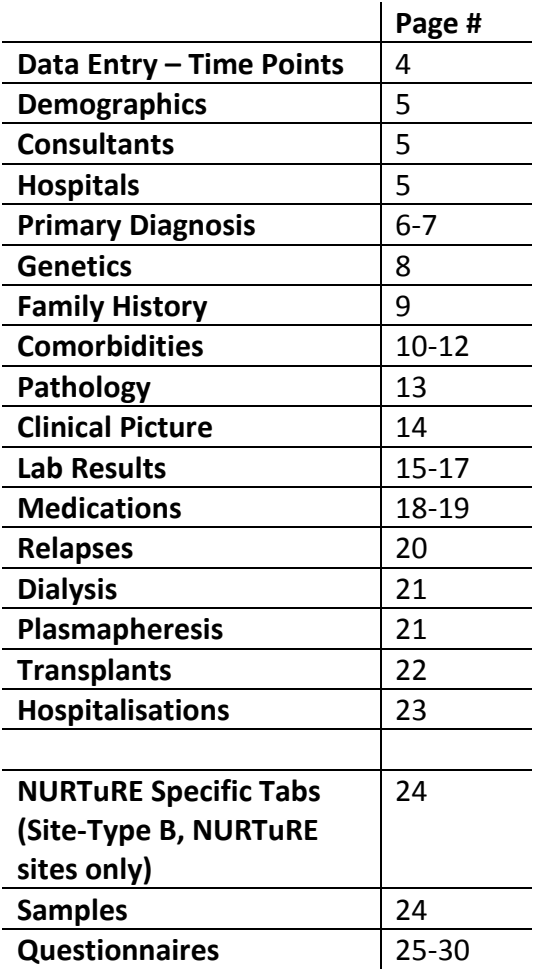

## **Data Entry – Time Points**

#### **Absolute minimum at time of registration**

- Demographics including patient address
- Primary diagnosis
- $\bullet$

#### **Baseline data to complete as soon after recruitment as possible (For NURTuRE this should be within 2 weeks of sample collection)**

- Consultants
- **•** Genetics
- **•** Family History
- **•** Diagnosis
- Pathology (All reports available)
- Clinical picture (At diagnosis and recruitment)
- Results (for NURTuRE: to include all routine results collected at time of sample collection and retrospective eGFR (including: serum creatinine) and ACR (including urine creatinine and urine albumin)).
- Medications
- **For some patients:** 
	- Relapse
	- **•** Dialysis
	- Plasmapheresis
	- Transplants

#### **For NURTuRE:**

Questionnaires (if applicable) Samples – barcode and collection of bloods

#### **Follow-Up data**

#### - **Prospectively: every 6 months from recruitment date**

- Update: Demographics, Primary diagnosis (if disease progression), Genetics, Family History, Diagnosis (extra renal features), Pathology
- Clinical picture
- Update Medication
- For some patients: Relapse, Dialysis, Plasmapheresis, Transplant
- **Retrospectively: every 6 months from date of diagnosis.**
- We appreciate that for some patients this will be a lot of data to backfill. Please concentrate on getting information at time of diagnosis and capturing information going forward from recruitment date. As time allows, focus on significant changes retrospectively with the ultimate aim of a clinical picture every 6 months from date of diagnosis.

## **Information required in each tab**

## **Demographics**

Please complete these fields:

- Name
- Date of Birth
- (Date of Death)
- Gender
- Ethnicity
- Patient #'s (NHS, Hospital…)
- Aliases (e.g. name changes)
- Address

## **Consultants**

Add patient's caring consultant by clicking on New.

If their consultant is not listed please email Fiona Braddon (fiona.braddon@nhs.net) with the consultants email address so they can be added.

### **Hospitals**

Add another hospital if patient is seen at DGH/ transferred to another hospital for treatment, this allows the other hospital to see and add information to the patient on RaDaR.

Please let the other hospital know of the patient transfer – especially if at times of treatment, biopsy or transplantation, when data and/or samples could be collected.

## **Primary Diagnosis**

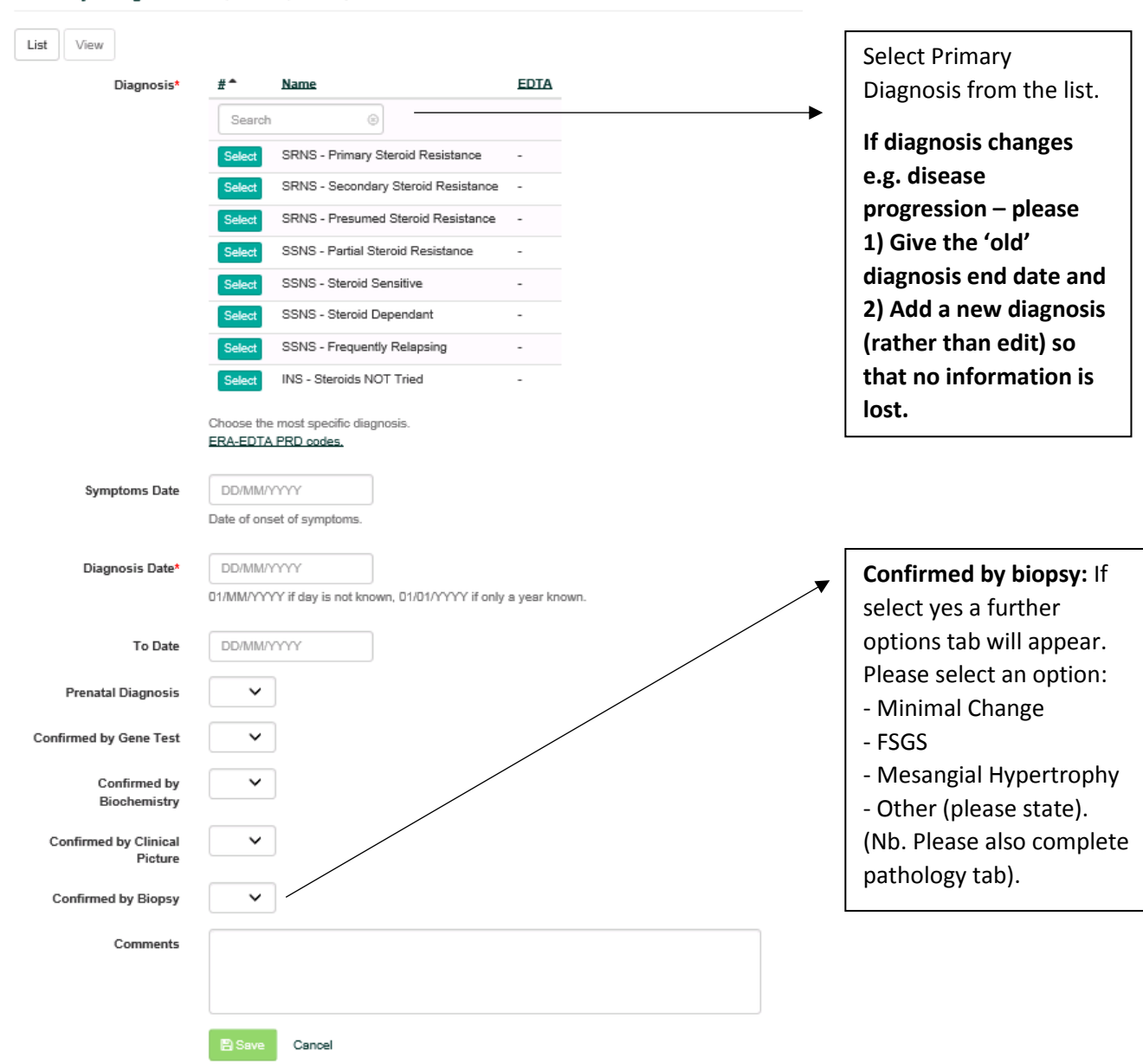

Primary Diagnosis Idiopathic Nephrotic Syndrome

#### Renal Disease Progression

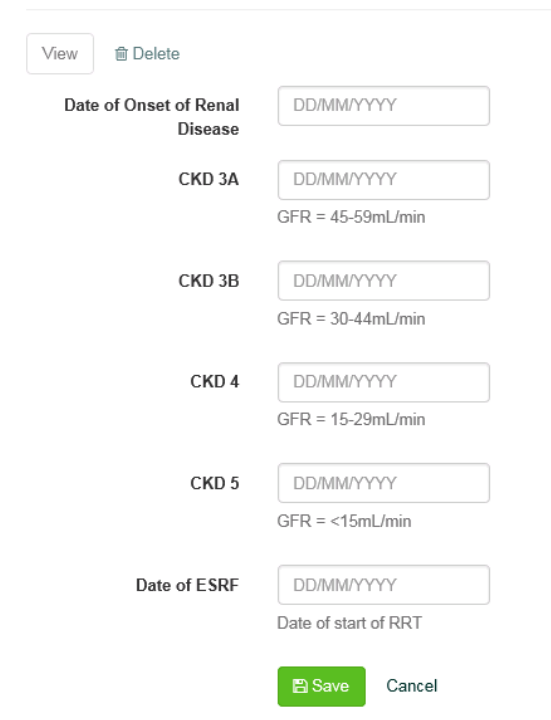

#### **Renal Disease Progression**

If patient has not reached these CKD/ESRF stages then please leave boxes blank.

## **Genetics**

Please add all genetic reports available for the patient (e.g. karyotyping, NHS SRNS gene panel results.)

- Date Sample Sent
- Laboratory where sample was sent

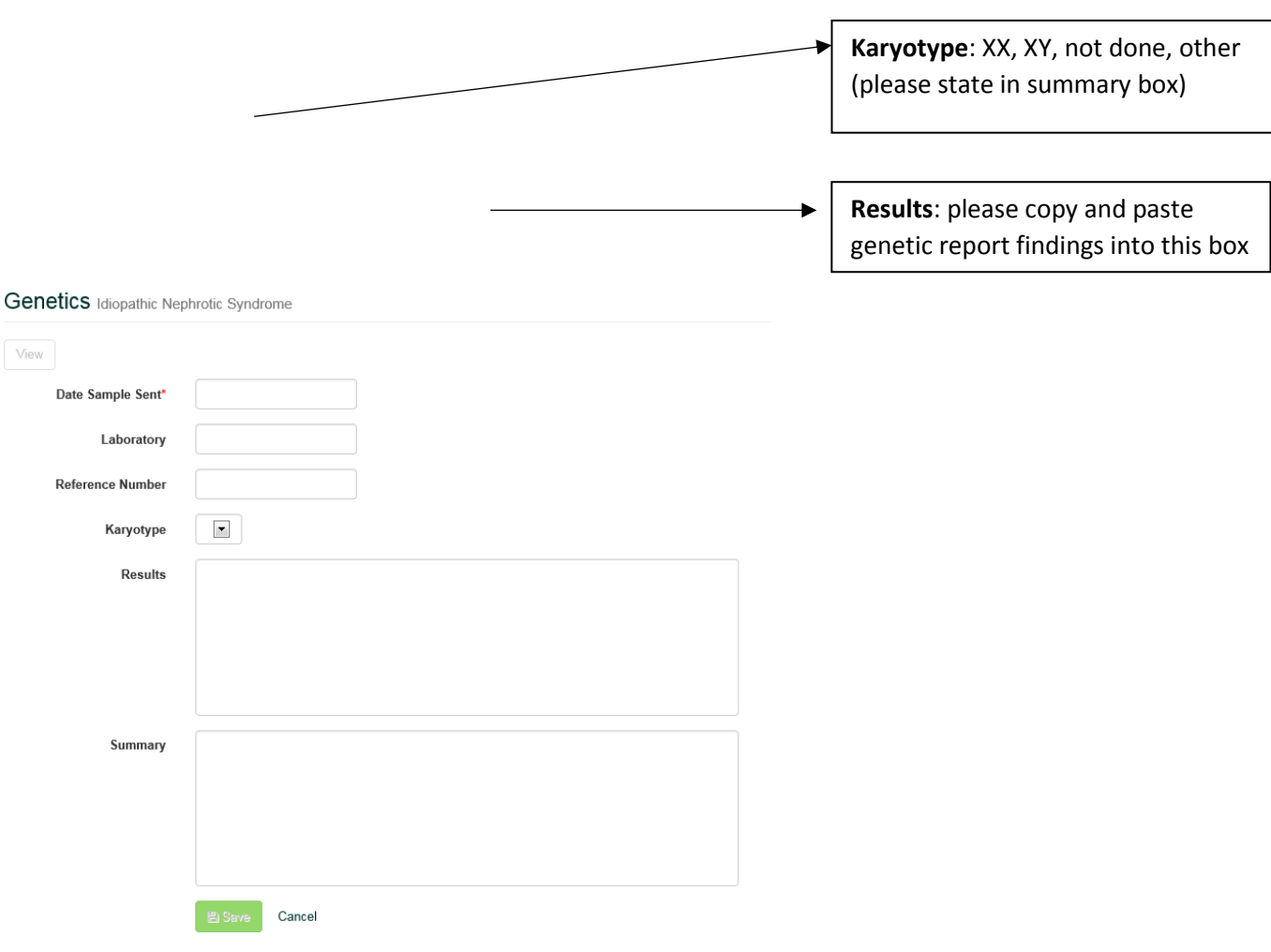

## **Family History**

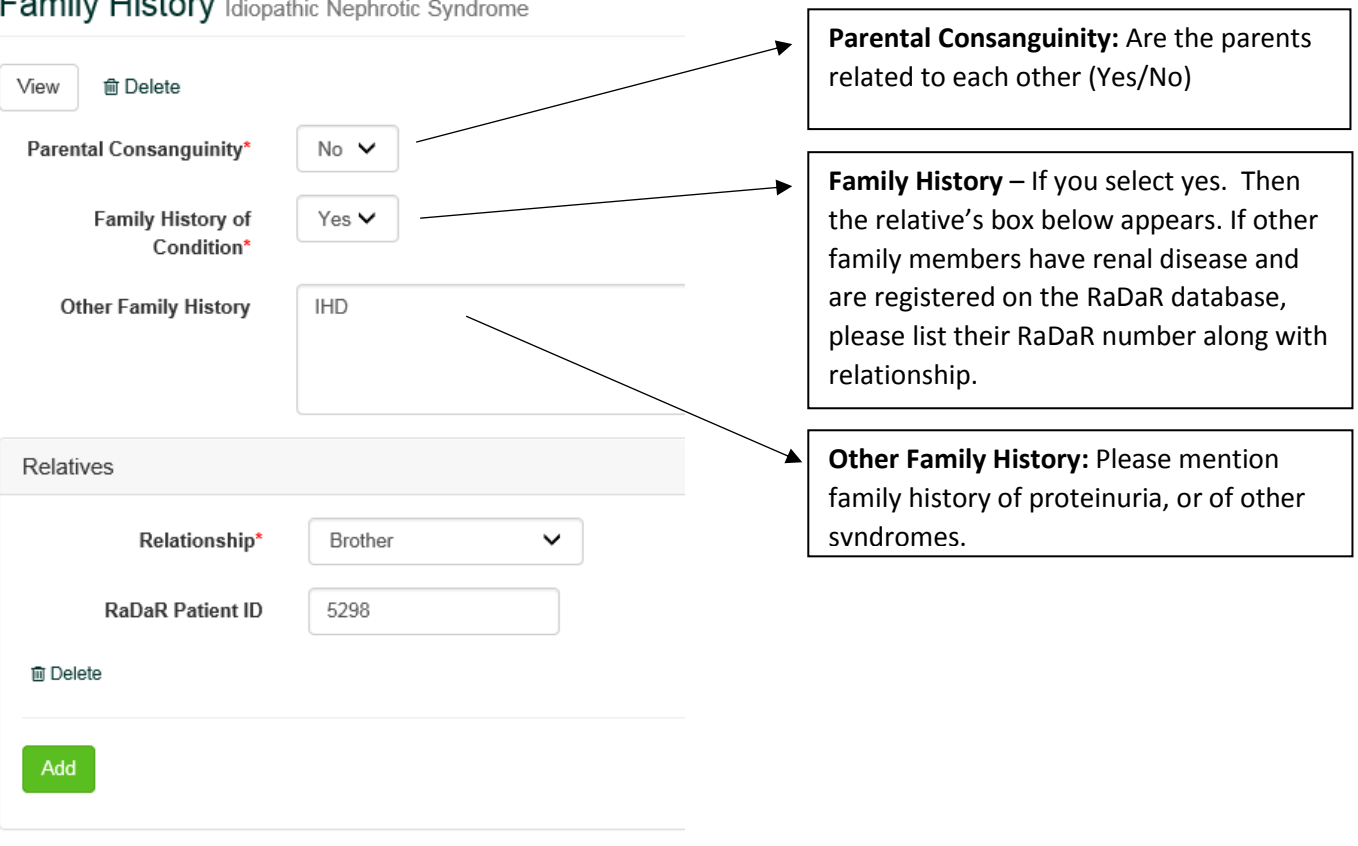

Family History Idiopathic Nephrotic Syndrome

## **Comorbidities**

#### **This is for comorbidities, the patient's primary diagnosis should be included in the primary diagnosis tab.**

- Add significant diagnoses and extra renal features with dates.
- Please use the list when possible, if not write in diagnosis text (e.g. ocular problems). There are two lists INS and ALL (see below).
- The important diagnoses to capture are listed below.
- Please note: You do not need to look through every page. Start typing in the "Diagnosis" box and it will search through the pre-populated list. If the term is not listed, use the free-text "Diagnosis Text" box (please use a diagnosis from the list where possible).

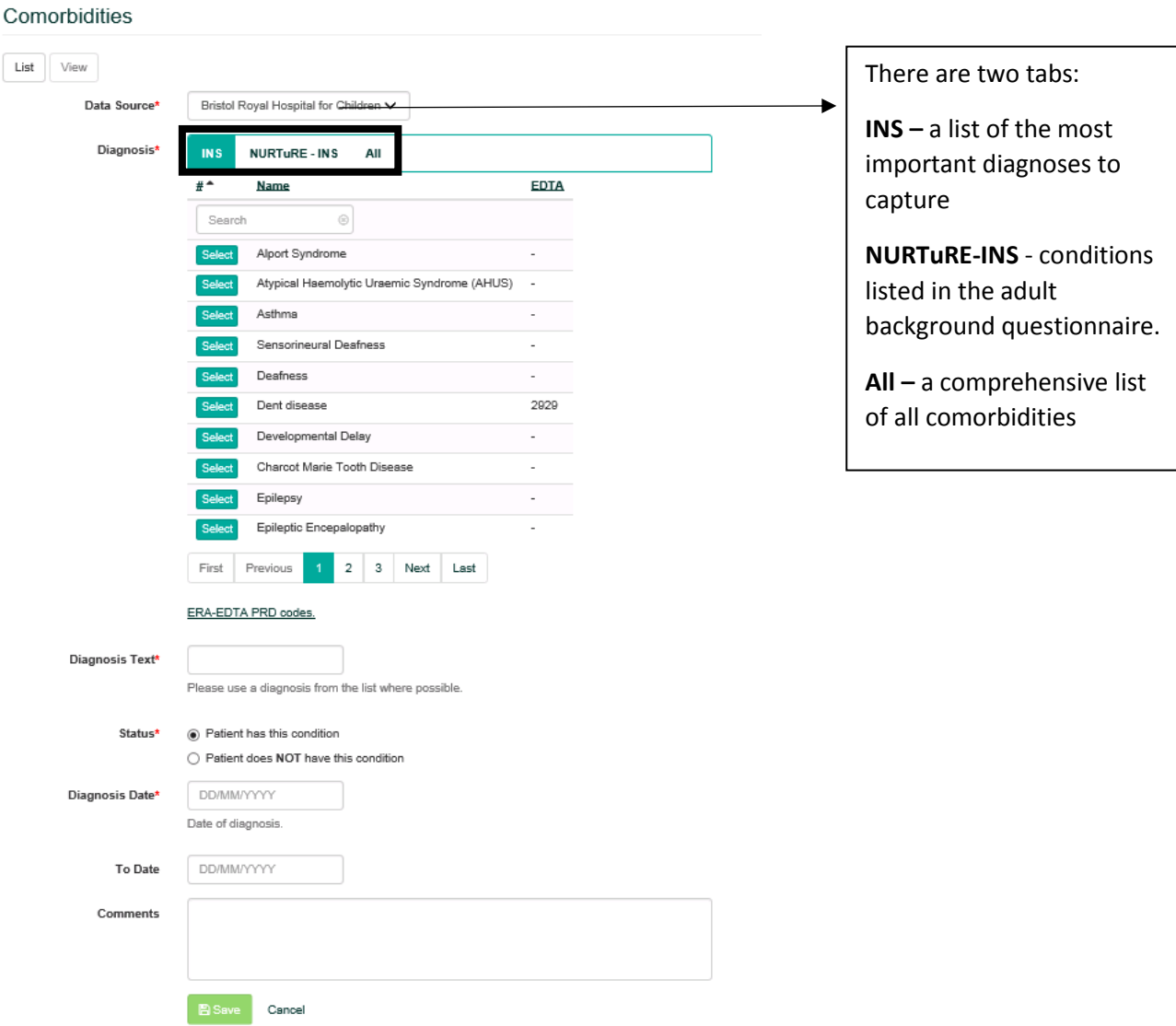

#### **Important diagnoses to capture**

#### **INS list (site-type A and B):**

- Alport Syndrome
- Atypical Haemolytic Uraemic Syndrome
- Asthma
- Bilateral Sesoryneural Deafness
- Deafness
- Dent Disease
- Developmental Delay
- Charcot Marie Tooth Disease
- Epilepsy
- Epileptic Encepalopathy
- Frasier Syndrome
- Gonadoblastoma
- Haematuria
- Learning Difficulty
- Lowe Syndrome
- Nail-Patella Syndrome
- Male Pseudohermaphroditism
- Mental Retardation Syndrome
- Microcephaly
- Microcoria
- Pierson Syndrome
- Thrombocytopenia

#### **NURTuRE-INS (Site Type B)**

[And these that are listed in the NURTuRE background questionnaire (page 3)]

- High blood pressure (Hypertension)
- Heart Attack (Myocardial Infarction)
- Heart balloon or stent treatment to open a narrowed artery (Angioplasty)
- Heart bypass operation (coronary artery bypass graft)
- Atrial fibrillation
- **•** Heart failure
- Narrowing of arteries in your legs (Peripheral Vascular Disease)
- Stroke
- "Mini Stroke" (Transient Ischaemic Attack)
- Epilepsy
- Multiple Sclerosis
- Chronic Pain
- Parkinson's disease
- Emphysema or COPD (Chronic Obstructive Pulmonary Disease)
- Asthma

• Cancer

*If yes,* what type(s)

• Fractured bones

*If yes,* which bone(s)

- Rheumatoid Arthritis
- Severe liver disease (Cirrhosis)
- Other liver disease (please describe
- Severe Constipation
- Inflammatory Bowel Disease (Crohn's Disease or Ulcerative Colitis)
- Irritable Bowel Syndrome
- Stomach Ulcer or Duodenal Ulcer
- Hepatitis B
- HIV / AIDS
- Acute Kidney Injury
- Overactive thyroid gland
- Underactive thyroid gland
- Alcohol misuse
- Dementia
- Schizophrenia
- Depression

#### [Ladies only]

- $\bullet$  In pregnancy:
	- o Kidney Failure
	- o High Blood Pressure
	- o Protein in urine
	- o Seizures

#### **What if no comorbidities to report?**

Only if there are no comorbidities to report – please add date and tick the no comorbidities box. This will score through all the diagnosis. If the patient later develops a condition, please add these details in. This will remove the line through the condition.

#### Comorbidities

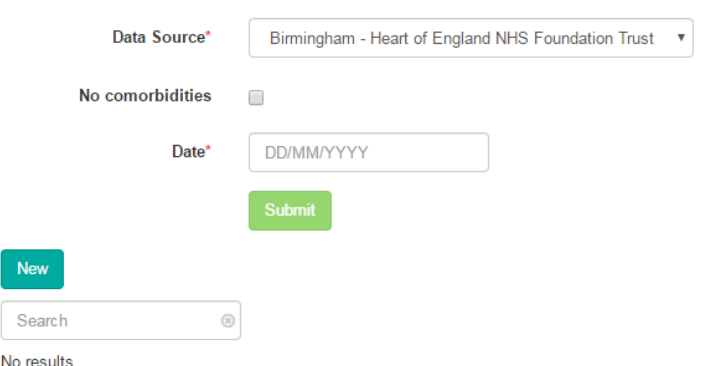

# **Pathology**

**Include all biopsy reports (new entry for each separate procedure).** 

**Kidney Type** – Transplant or Native

**Image URL** - Please leave blank (NURTuRE - will be completed upon biopsy slides/block being sent to Birmingham)

**Histological Summary:** Please copy and paste **full biopsy report** including biopsy conclusion. **Please do not include any patient identifiers in the report.** 

**Electron Microscopy (EM)** findings (normally given as a supplementary/additional report). Please copy and paste any additional reports.

## Pathology

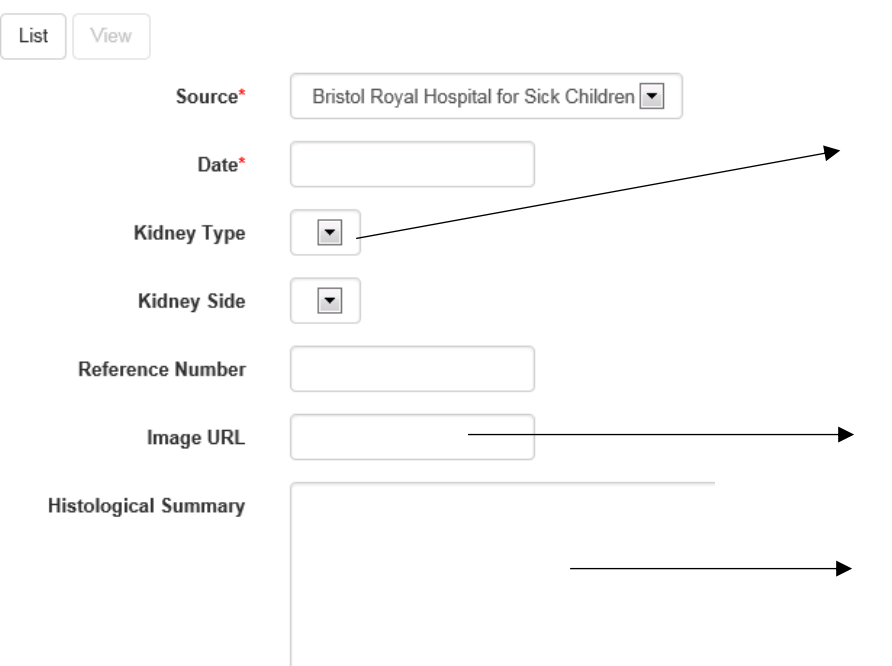

## **Clinical Pictures**

 Follow-up ideally every 6 months from date of diagnosis or as patients attend for follow-up appointments. We appreciate that some patients may have years of follow-up data so there may be a delay in uploading this information.

In order of priority:

- 1) At time of diagnosis
- 2) At time of registration and 6-monthly going forward (or less frequently depending when patients are seen in clinic). **Nb. We need a Clinical Picture (and lab results) completed for all dates when**

**NephroS/NURTuRE blood (and urine for NURTuRE) are collected so we can correlate our research findings using the samples with the patient's clinical status.**

- 3) At significant times of acute illness prior to recruitment
- 4) 6 monthly from date of diagnosis to recruitment date (depending on data availability)

Yes/No responses to checklist. These are if these symptoms are present at the date of the clinic visit

> In the comments box – copy and paste clinic letter (please include details of any relapses and response to medications given however please ensure this information is also captured on the 'Relapse' and 'Medication' tabs).

**Please remove any patient identifiers within the clinic letter** 

#### **Important Information to capture e.g. replace names with an X. e.g. replace names with an X.**

- Relapses, trigger for relapse, treatment given and response
- Any changes to diagnosis, how progressing with disease, changes to medications
- Any results from recent tests inc. biopsy
- Dialysis, Plasma Exchange treatments
- Are they listed for transplant?

#### **Clinical Pictures**

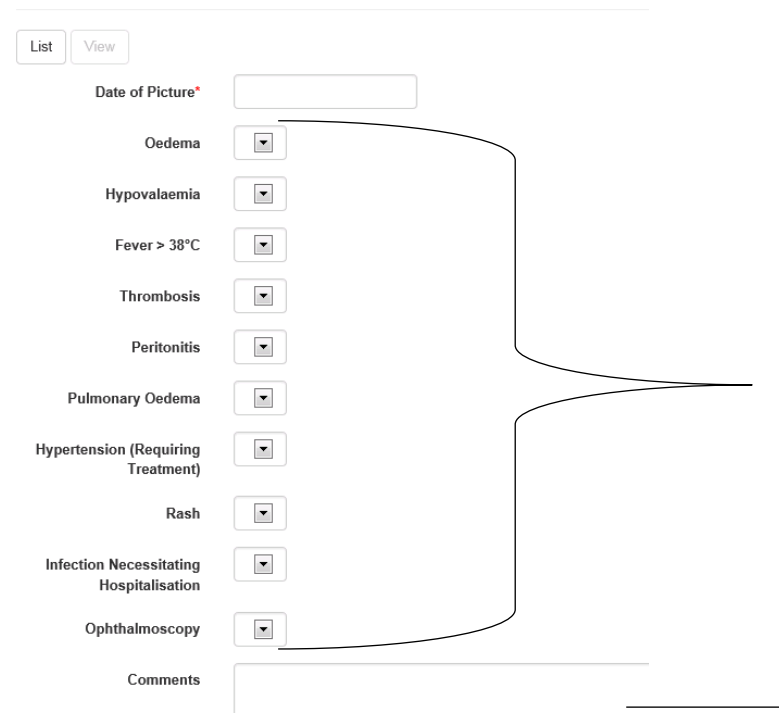

## **Lab Results (Anthropomorphic, Blood and Urine)**

To add a result, you must click 'New' in the top left hand corner. Then 'select' which result you want to input. You don't need to scroll through every page to find the result name - just start typing in the box below "available" and it will search from the list.

- **Some results should auto-populate with Patient View Link. This will vary from local hospital so please find out what your local centre reports and manually input those that are not auto-populated (as a start, the measurements in bold are not routinely pulled across but there may be others so please check what your local procedures are).**
- For NURTuRE sites, the following results **must be** reported at times of sampling (and should be done as routine bloods/urines as per SOP).

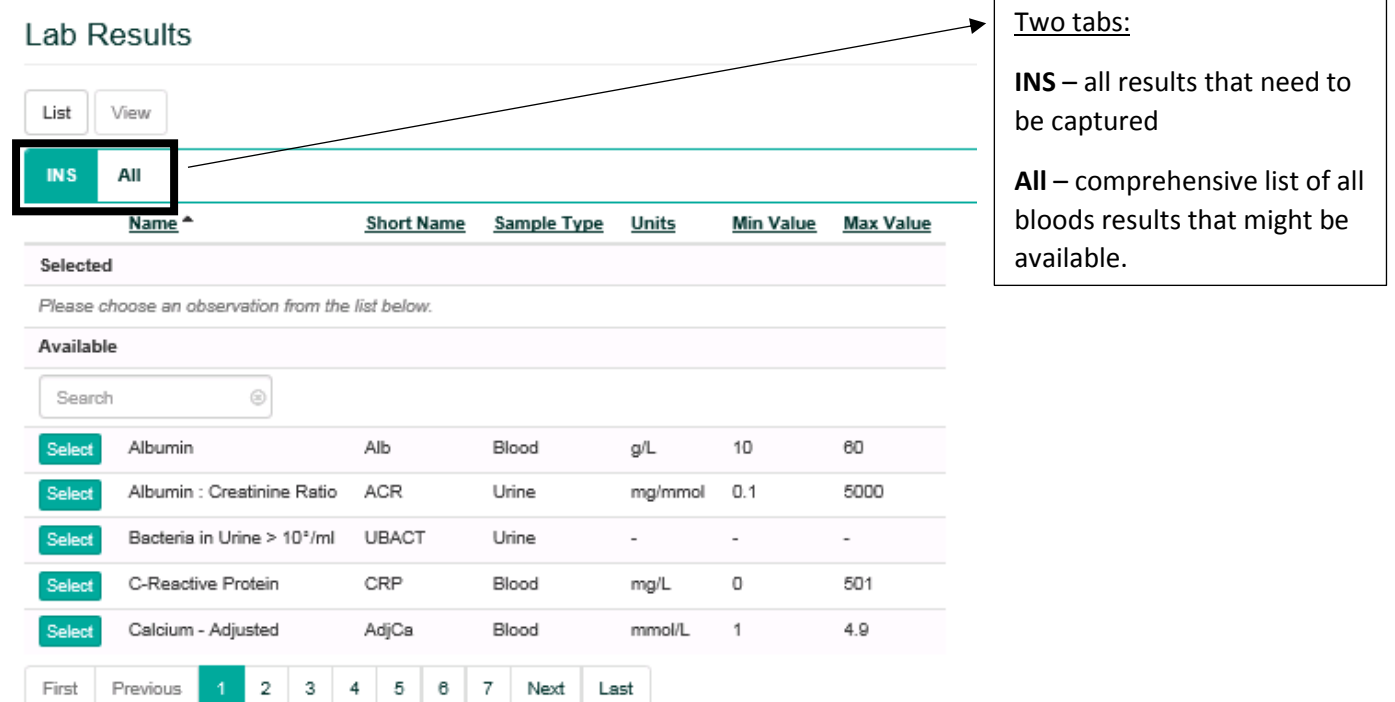

#### **INS Specific Results**

#### **Bloods**

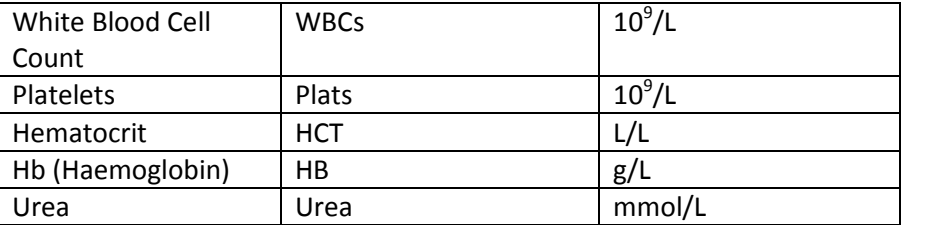

#### **Retrospective Data (1)**:

Please add the last 5 scores of:

- eGFR
- Serum Creatinine
- Blood pressure
- Weight
- Height (children)

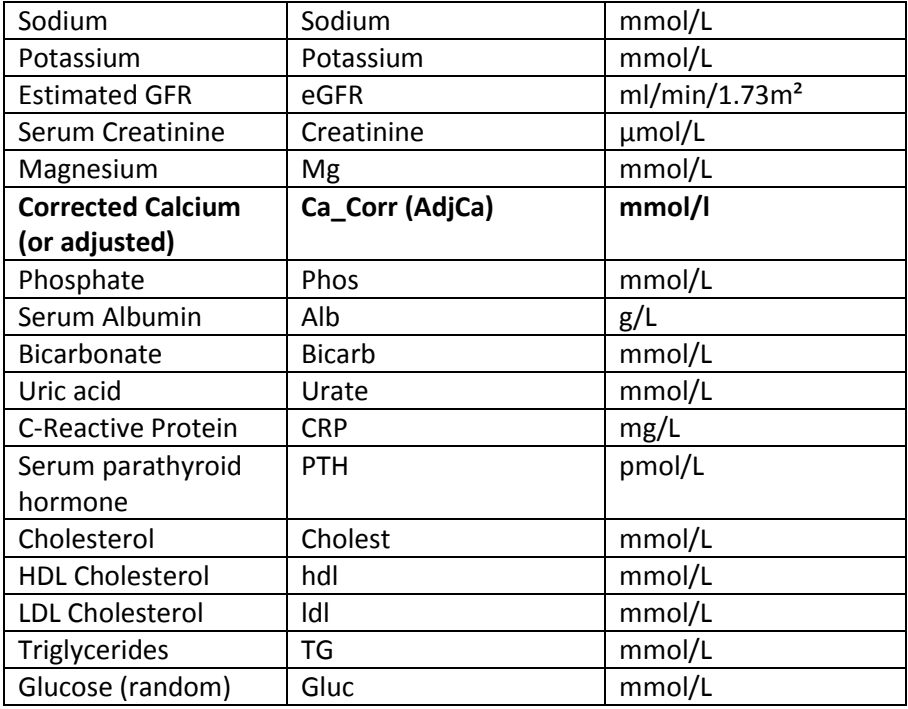

#### **If anaemic**

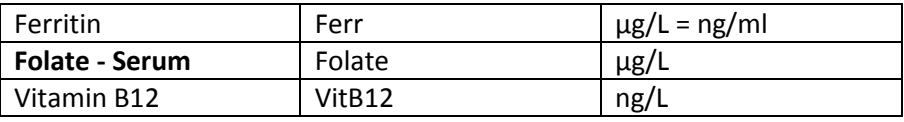

### **If diabetic**

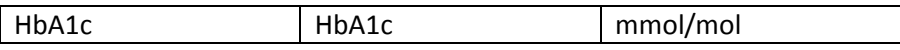

### **If on medication**

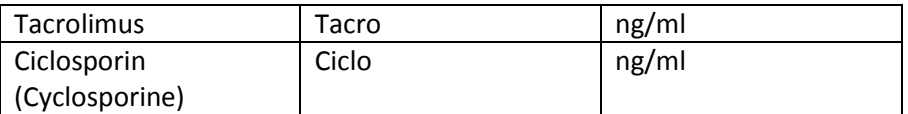

### **Urine Dipstick**

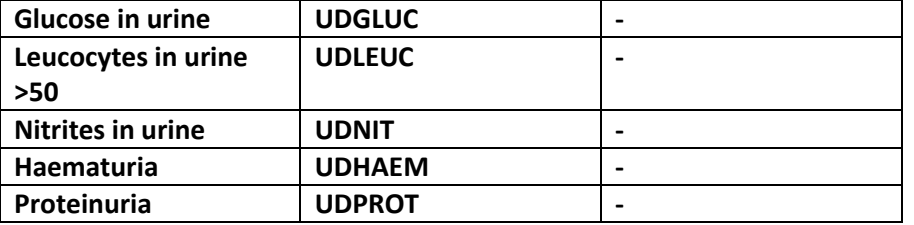

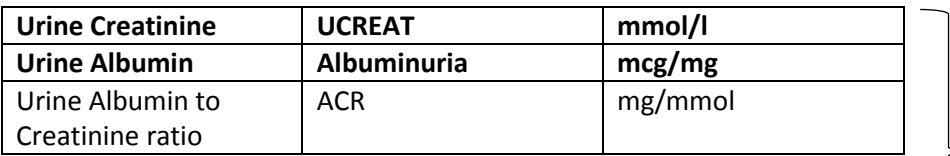

#### **Retrospective Data (2)**:

Please add the last 5 scores of:

- Urine Creatinine
- Urine Albumin
- Urine ACR

#### And if available

- Urine protein
- Urine PCR

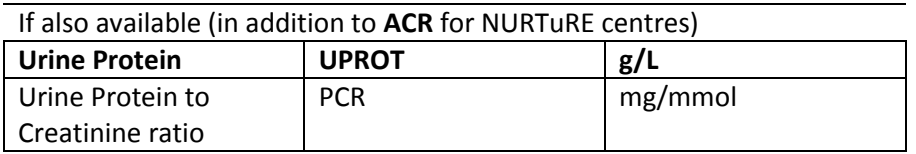

### **Observations**

### **Please ensure these are included for all visits where samples are taken (and 6 monthly if available).**

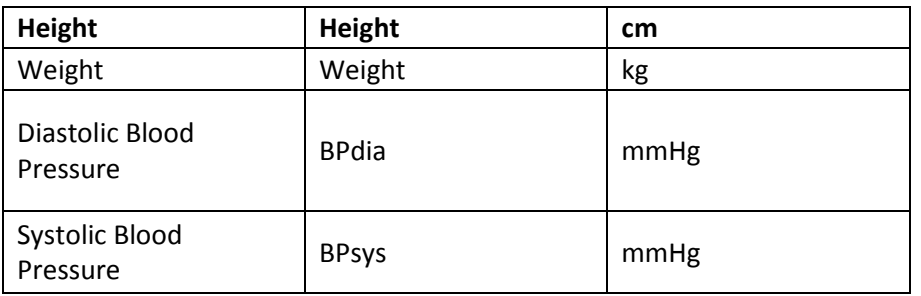

## **Medications**

Please include mediations since date of diagnosis. This should be auto-populated by PV (please check whether your local site sends across medications through PV) but if not, **a list of the most important medications to capture is on the next page. Please also capture medications taken during and after a relapse episode.**

You don't need to scroll through the list to find the drug name. Just start typing in the box below "Name" and it will search the list.

Please check that medications from Renal Systems and GP systems are recorded.

Dose text – can input details on weaning regime here

Route: Oral, Intravenous, Intramuscular, Subcutaneous, Per Rectum, Topical, Patch

#### Medications

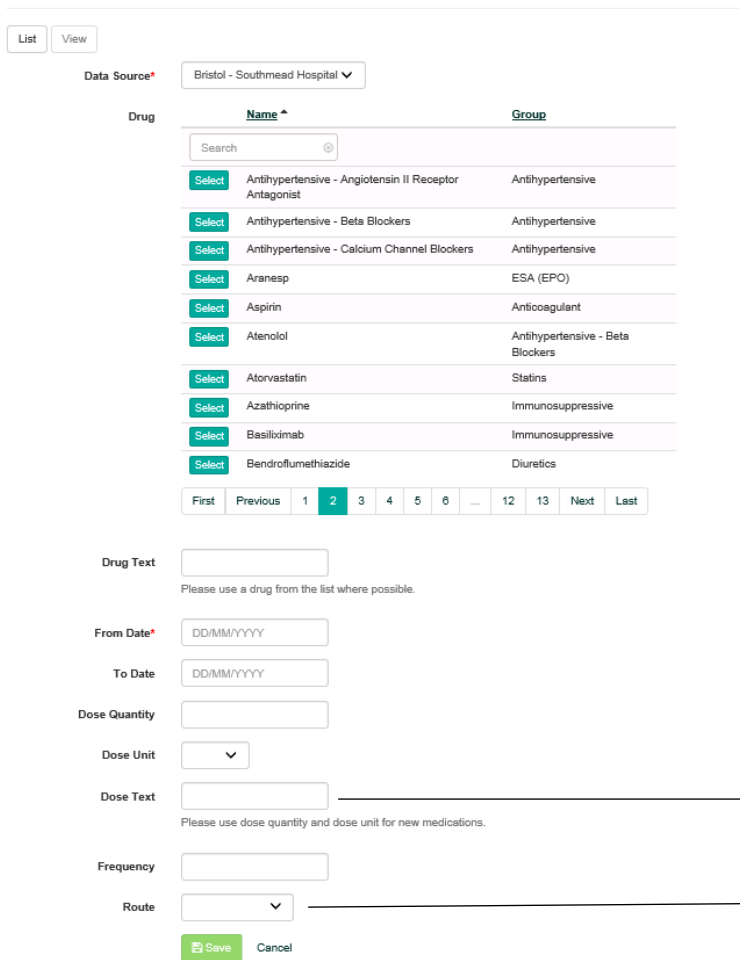

#### **Most important drugs to capture in 'Medications' tab:**

#### **Immunosuppressives**

- Methyl Prednisolone
- Prednisiolone
- Ciclosporin
- **Tacrolimus**
- Mycophenolate Mofetil MMF
- Corticosteroids
- Cyclophosphamide
- Alemtuzumab
- Azathioprine
- Basiliximab
- Daclizumab
- **Eculizumab**
- Rituximab
- **Sirolimus**

Please only use the general 'Immunosuppressive' choice, if no details about the actual drug given can be found.

#### **Anti-hypertensives (especially ACE inhibitors (ACEi) and Angiotensin receptor blockers (ARBs))**

- Lisinopril
- Captopril
- Enalapril
- Ramipril
- Irbesartan
- Losartan
- Candesartan Cilexetil
- Olmesartan
- Eprosarten
- Telmistartan
- Valsartan

These are more general terms used in the table: Antihypertensive, Antihypertensive - ACE Inhibitor, Antihypertensive - Angiotensin II Receptor Antagonist. Please use specific drug name if at all possible. Use these only if filling in retrospective data where it is unknown which drug was used.

#### **Other**

- Albumin IV infusion
- Levamisole

## **Relapses**

**NephroS and NURTuRE patients: Please take relapse blood samples at these episodes.**

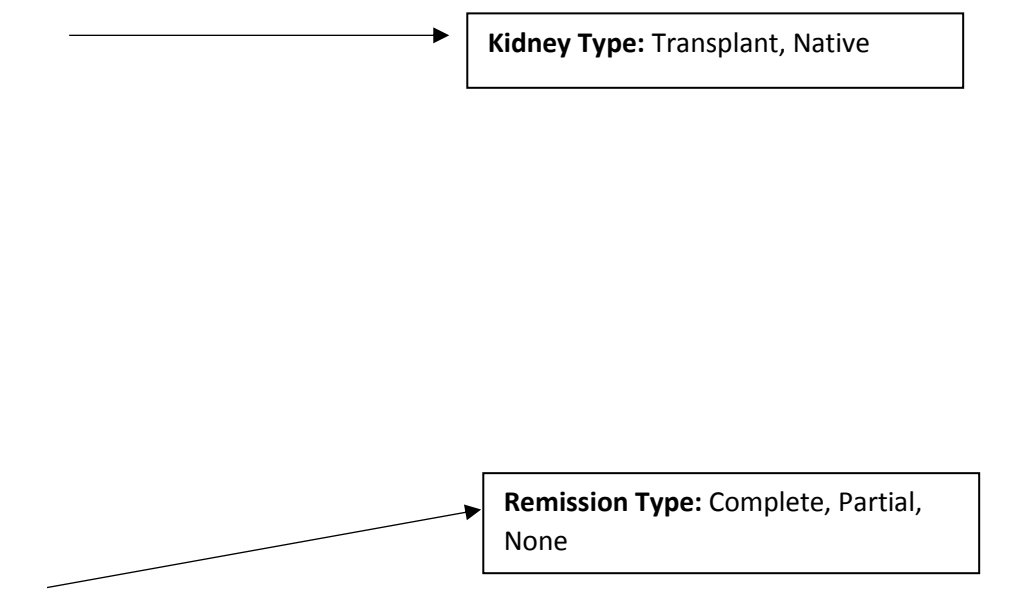

### Relapses

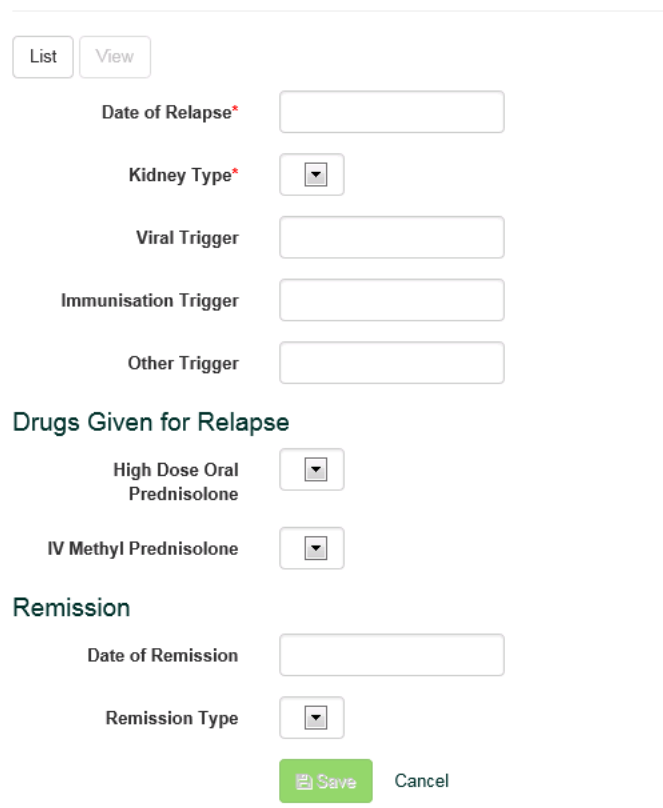

#### **Definition of remission:**

- **Full remission: Trace or negative urinary protein on dipstick or urine protein:creatinine ratio <20mg/mmol within 6 months of commencing therapy**
- **Partial Remission: Urinary protein 1+ or more (or urine protein:creatinine ratio>20mg/mmol) but serum albumin >25 within 6 months of commencing therapy**

# **Dialysis**

# Dialysis

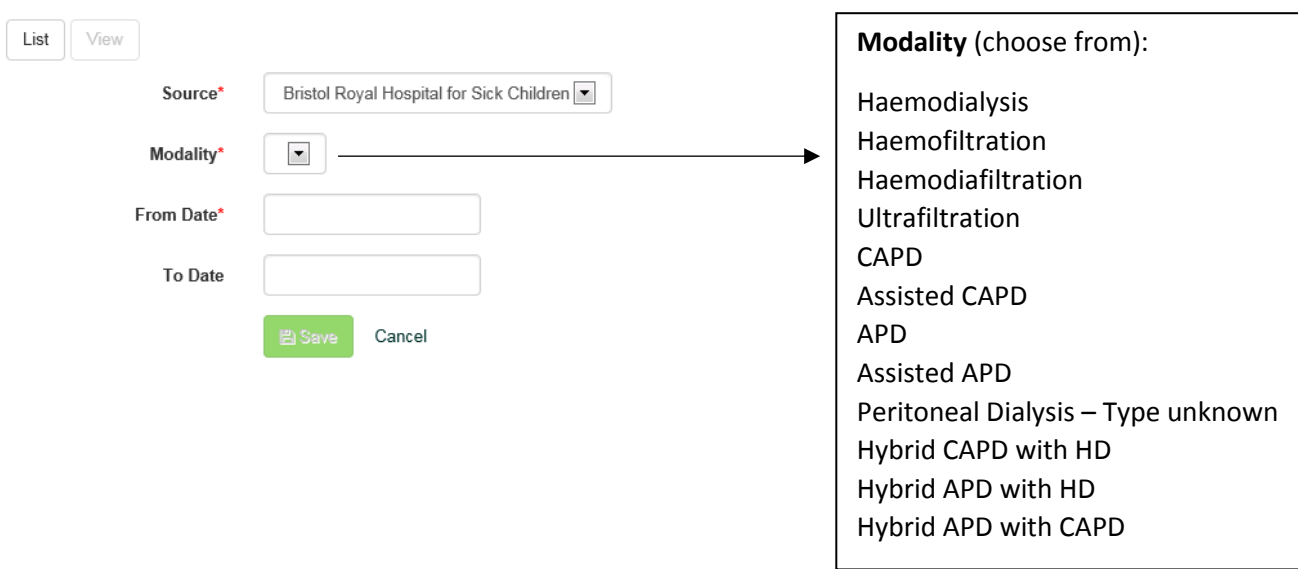

# **Plasmapheresis**

# Plasmapheresis

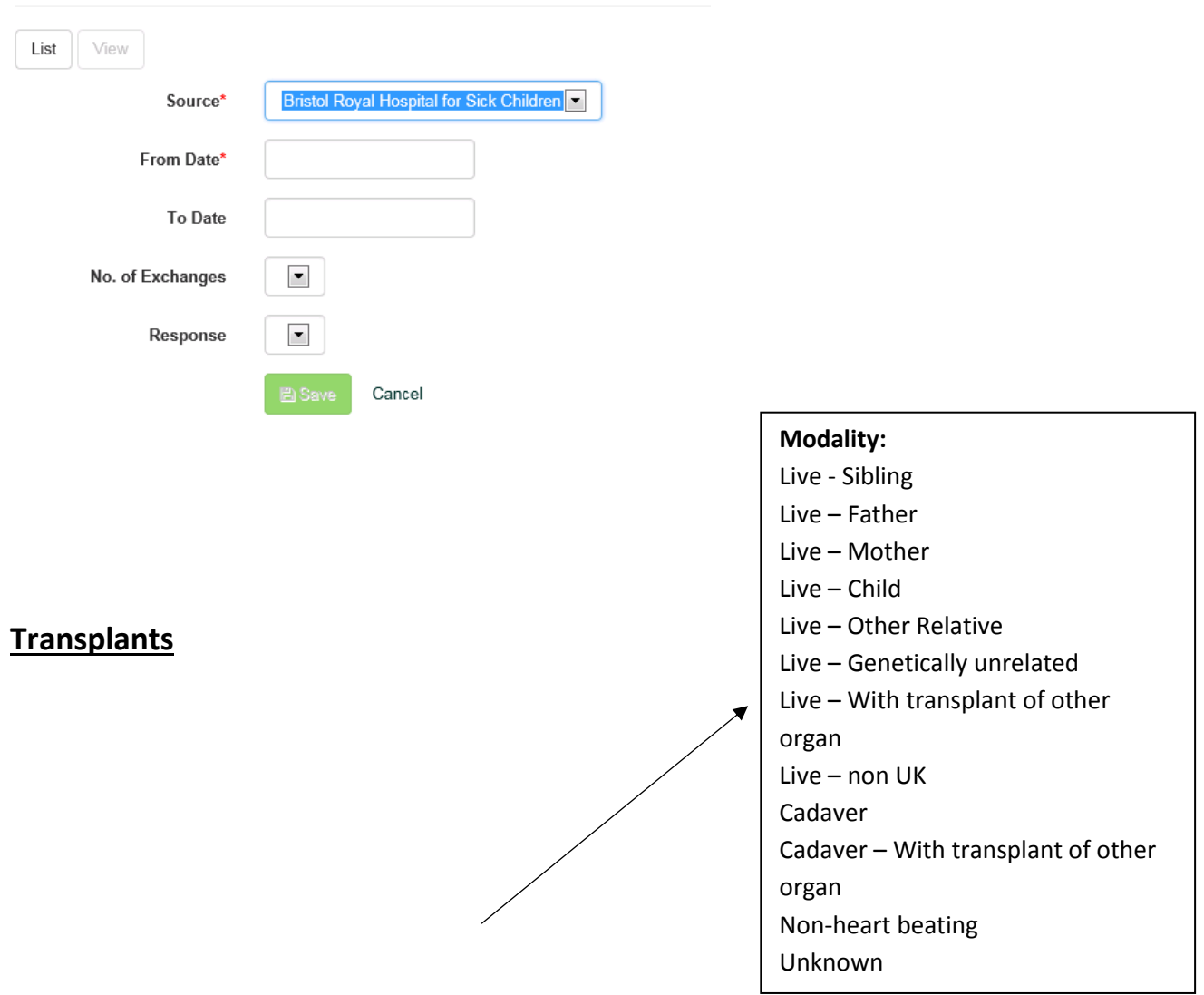

#### Transplants

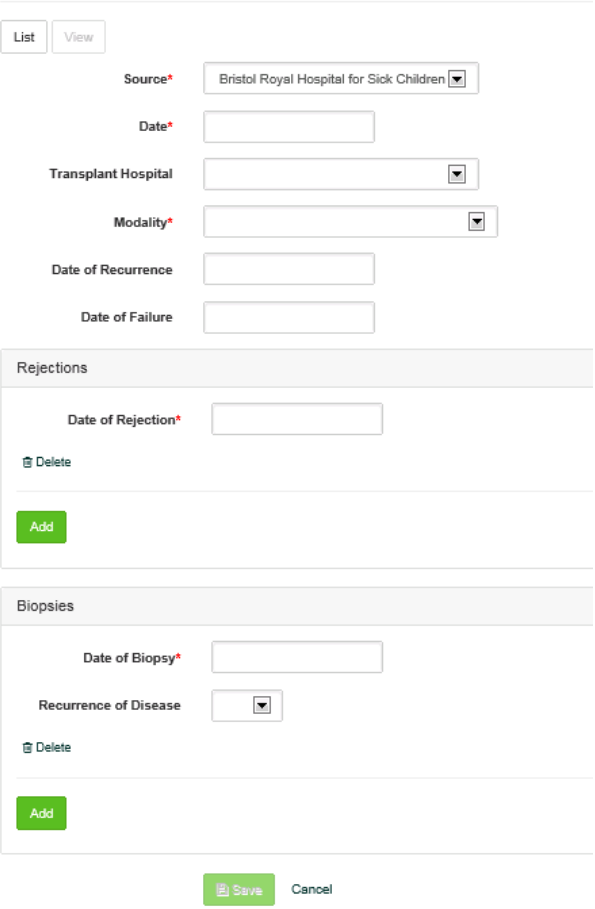

# **Hospitalisations**

Any renal hospitalisations are likely to be covered in the other RaDaR/INS tabs. However, if there is any renal related hospital admissions that aren't covered please include here.

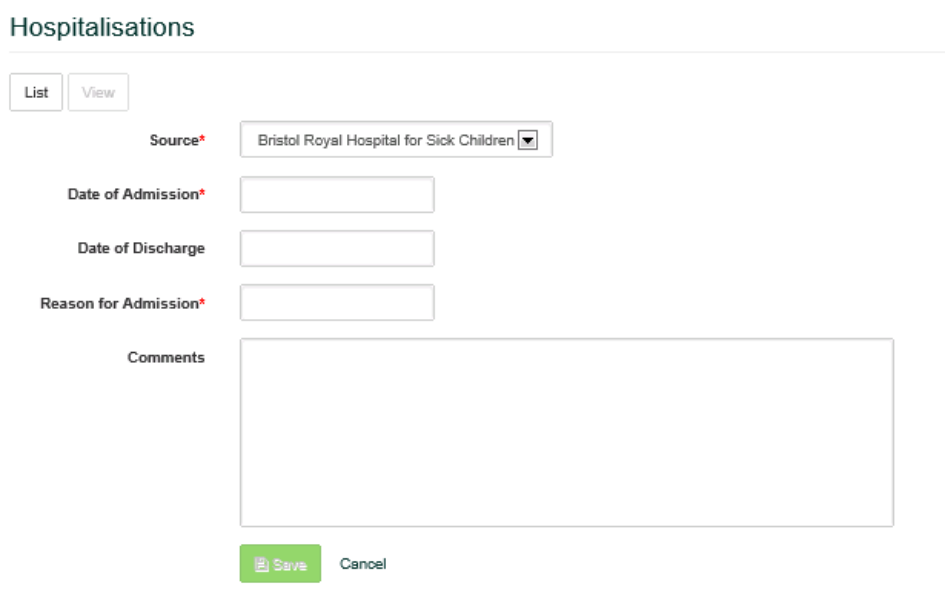

# **NURTuRE-INS Additional Data Input (see NURTuRE-INS tab)**

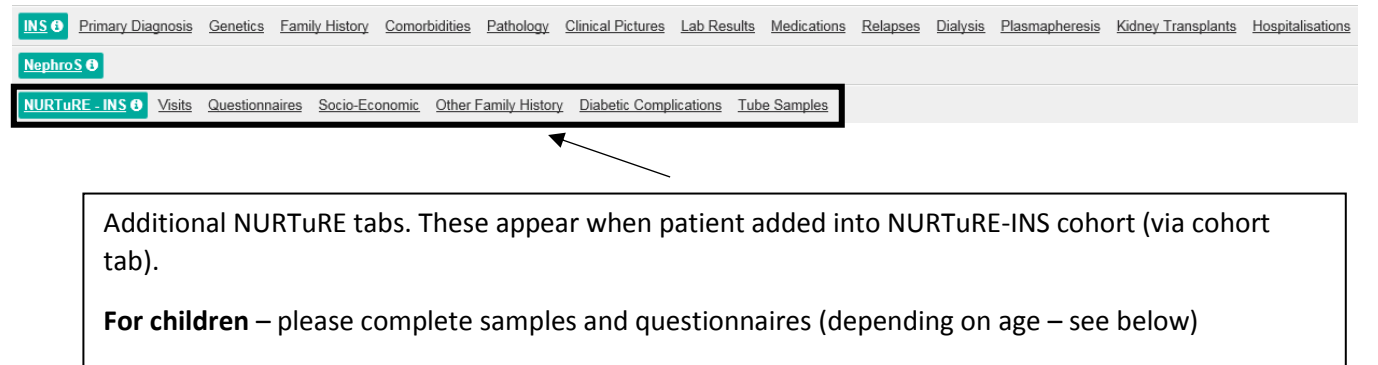

**For adults** – please complete all tabs (although see below for which questionnaires are relevant)

## **Tube Samples**

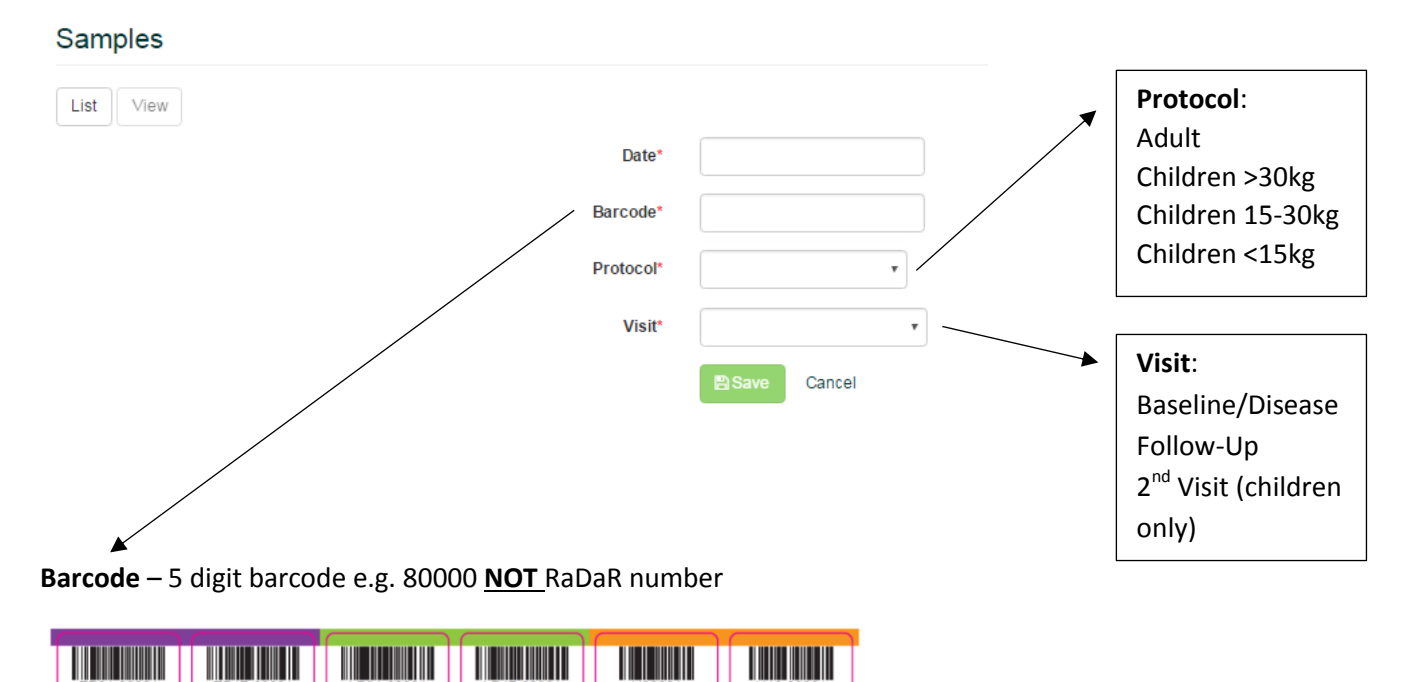

- If all samples in the SOP have been collected, this will auto-populate. **Only if there have been problems during sample collection and the intended number of aliquots have not been collected, would this be changed. The reason why these were not collected must be documented.**
- Please note, the majority of the sample information/ barcodes/ which box etc will be recorded on the separate barcode tracking software.
- Having this information on RaDaR allows a quick overview of what has been banked and can feed into clinical data.

## **Questionnaires**

To be completed on paper and inputted by the Research Team. Please keep the paper copy of questionnaire in your local site-file.

The tabs reflect the format of the paper questionnaires.

**Questionnaires NURTURE - INS** 

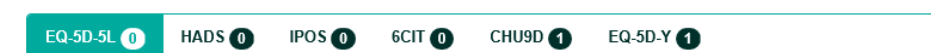

#### **Adults**

- EQ-5D-5L
- HADS
- IPOS
- 6CIT

#### **Children >= 7 years only (child completed)**

- CHU9D
- 5Q-5D-Y

#### **Background Questionnaire (Adults).**

See below for each page of the questionnaire and where each piece of information needs to be inputted (there is no separate background questionnaire tab).

From this questionnaire, information for the the following tabs can be completed:

- Socio Economic
- Comorbidities
- Family History and Other Family History
- Diabetic Complications
- Visits
- Medication

### **Background Questioannire (Adults): Page 1**

Add/Check against the **Demographics** Tab

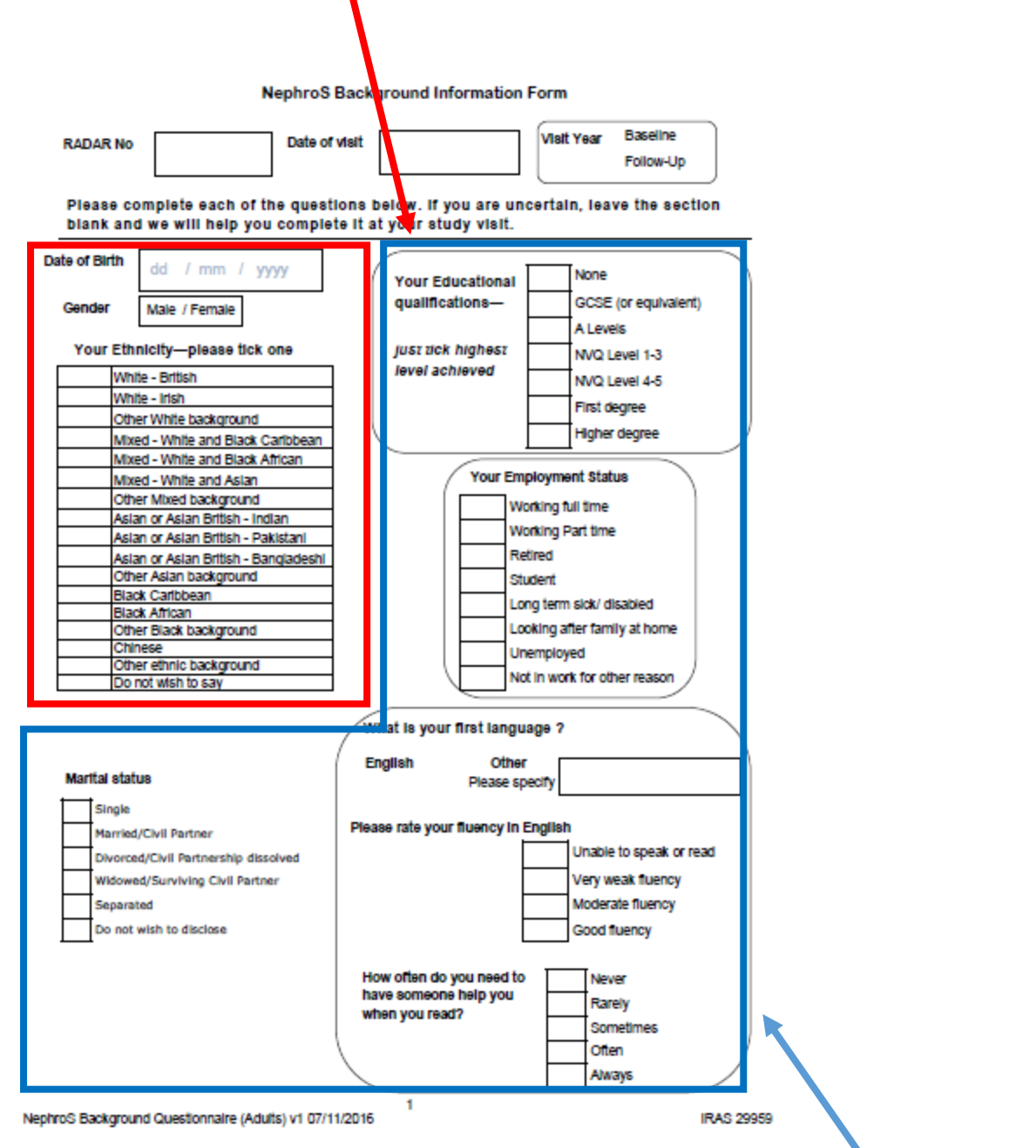

Insert into the **Socio-Economics** Tab

## **Background Questionnaire (Adults): Page 2**

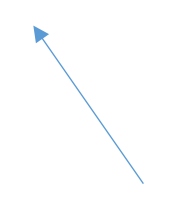

Insert into the **Socio-Economics** Tab

> Insert into **Family History** Tab (please input data even if 'no')

Insert into **Other Family History Tab** (please input data even if 'no')

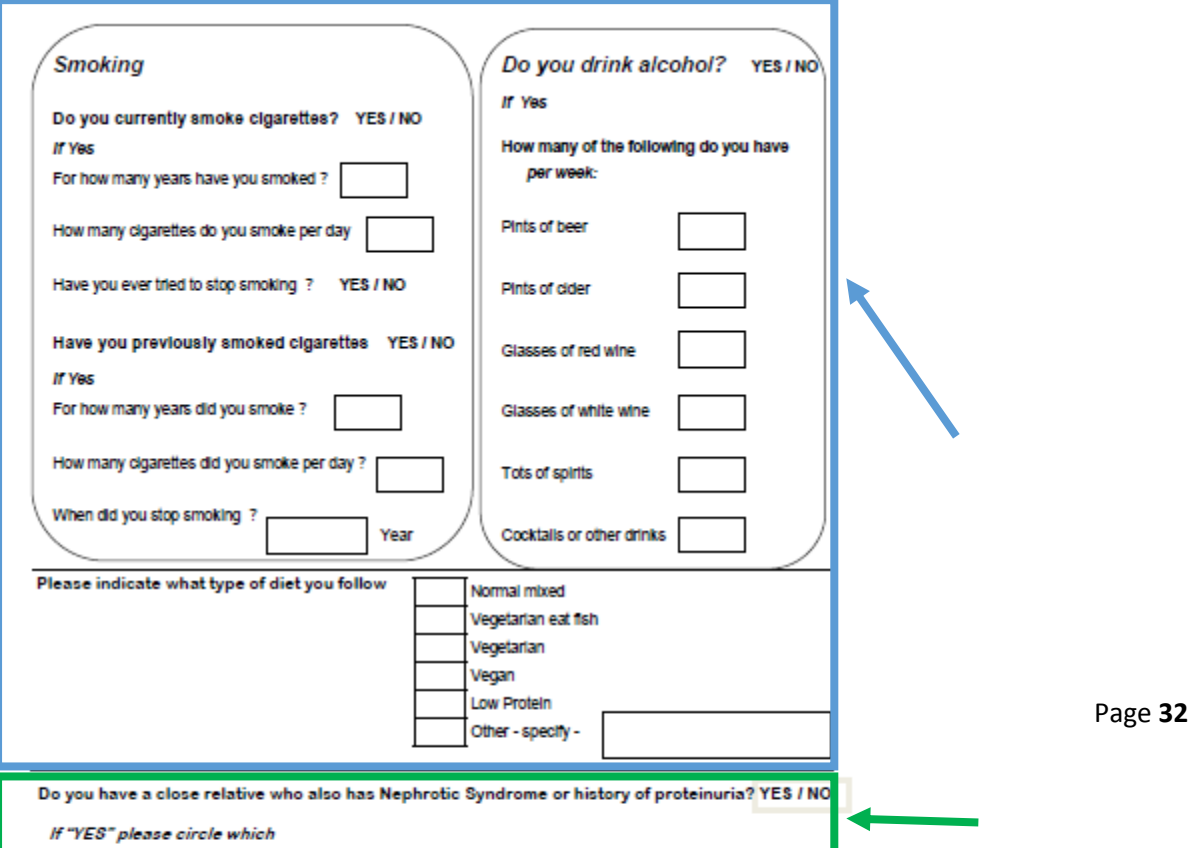

#### **Background Questionnaire (Adults): Page 3**

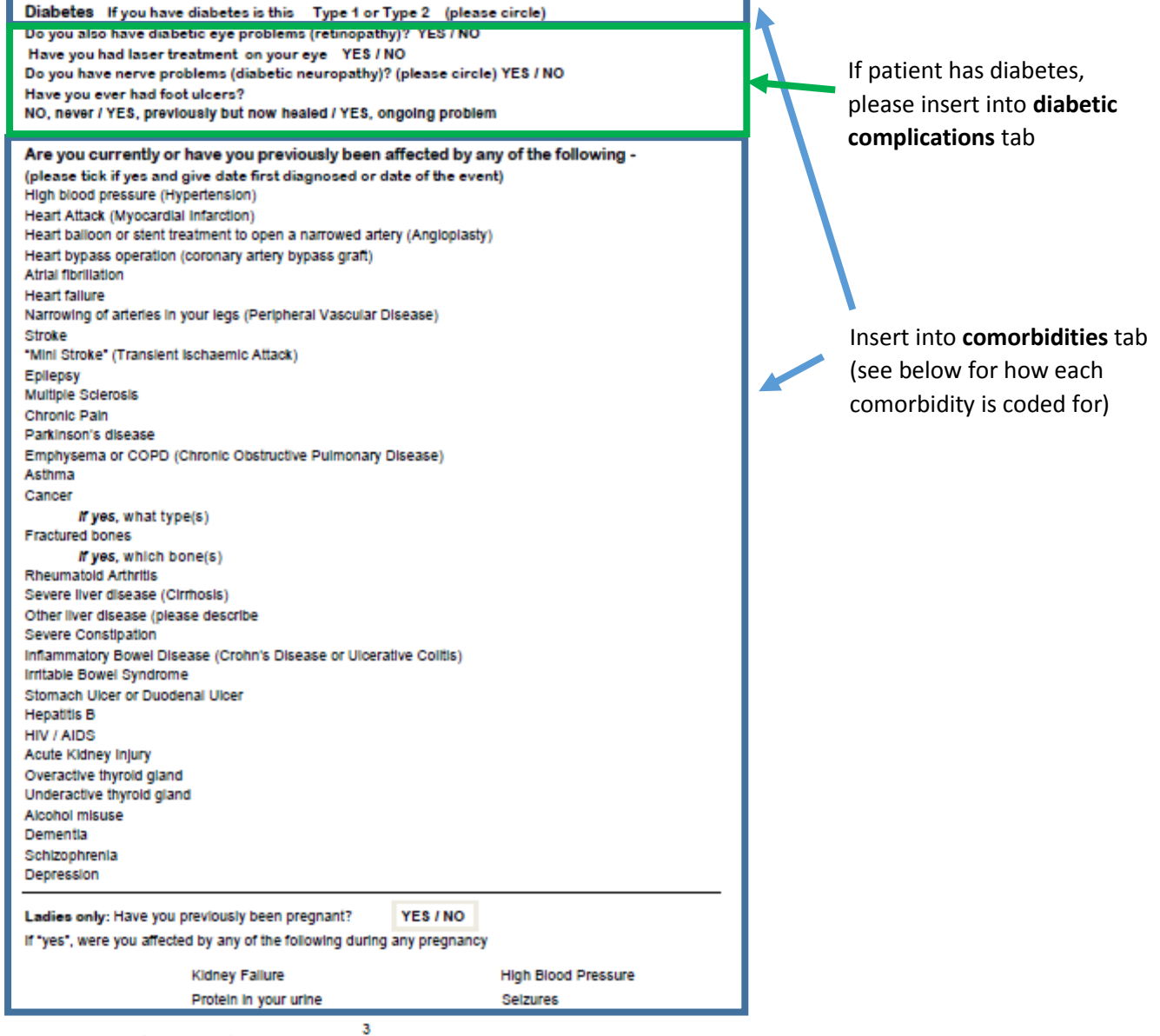

NephroS Background Questionnaire (Adults) v1 07/11/2016

**IRAS 29959** 

## **Table of how each comorbidity listed above is coded for in RaDaR**

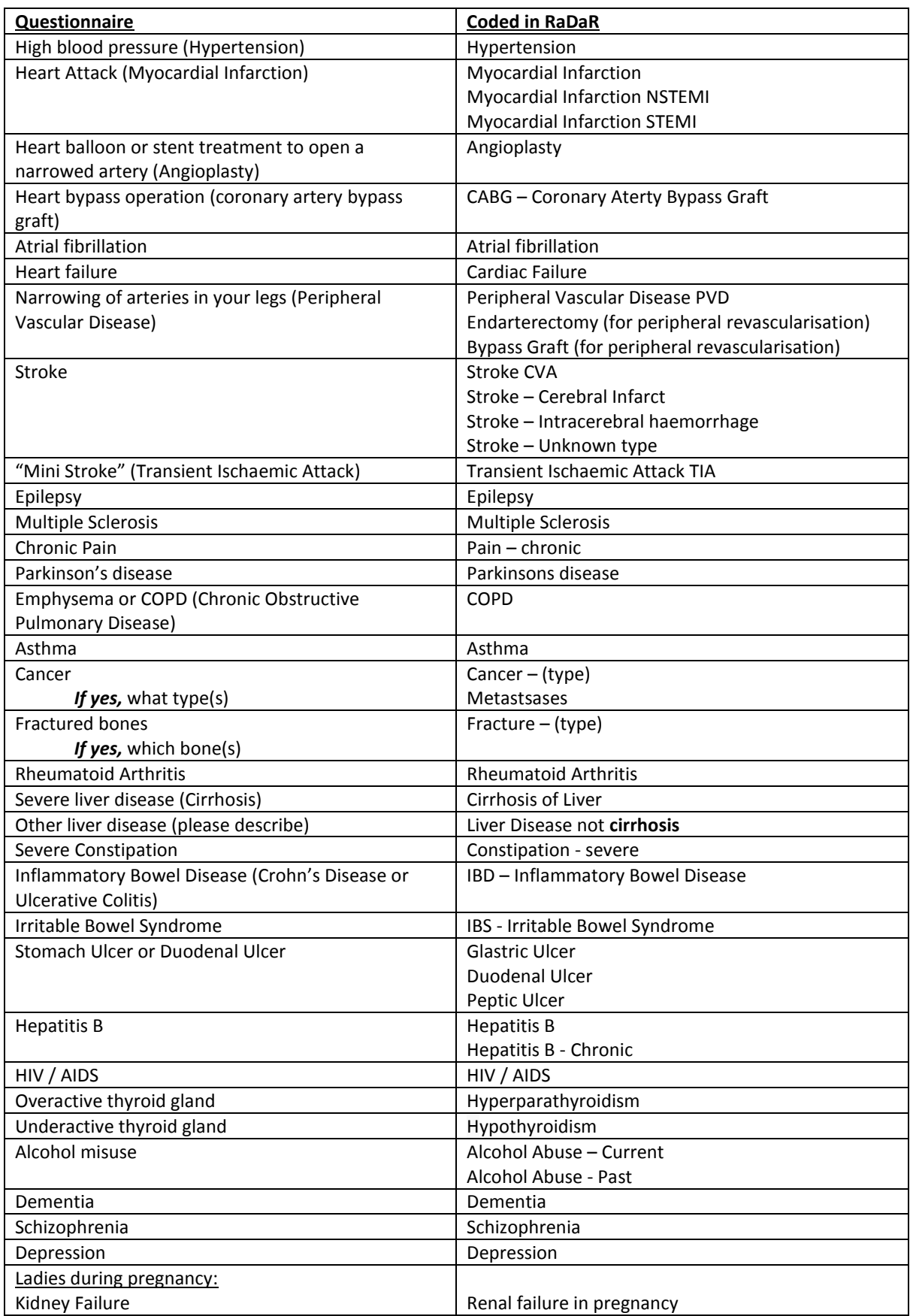

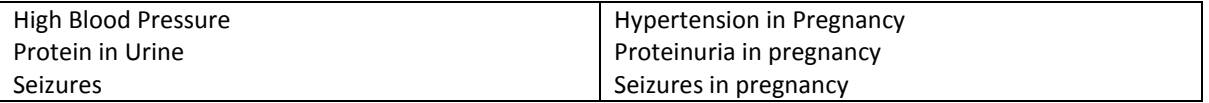

#### **Additonal co-morbidities to note:**

- $\bullet$  AKI
- Amputation:
	- o Arm
	- o Leg above knee
	- o Leg below knee

#### **Background Questionnaire (Adults): Page 4**

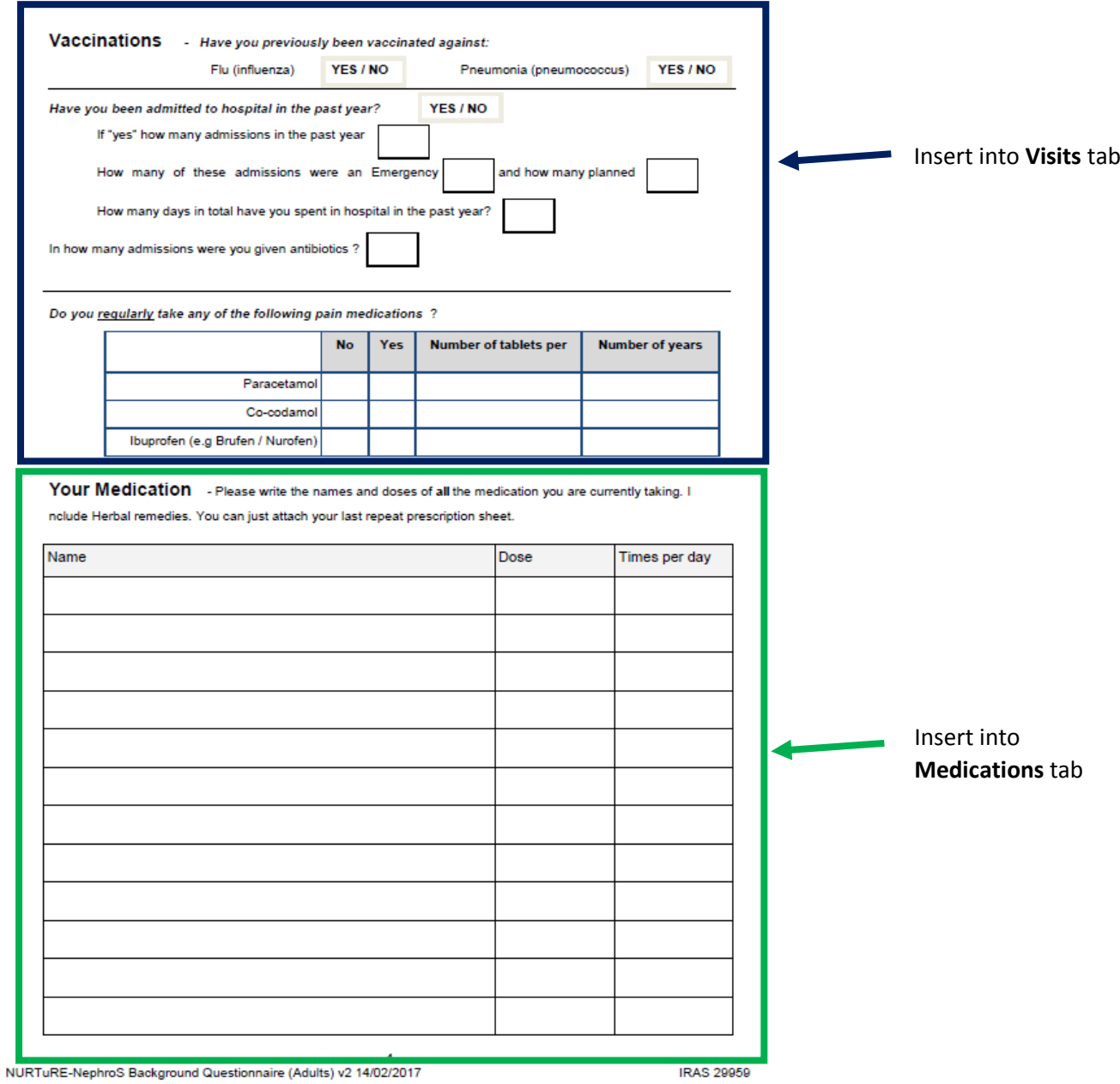